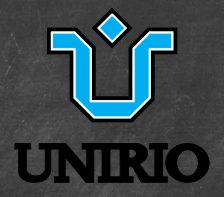

### Final / Classes de exceção Aula 13  $BSI - 2018.2$

Jefferson Elbert Simões

CCET/DIA

2 de outubro de 2018

## Previously on TP2...

- Fundamentos: classes, objetos, atributos, métodos
- Referências
- Construtores e destrutores
- Métodos e atributos estáticos
- Encapsulamento e visibilidade
- Tipos de enumeração
- Exceções (parte 1)
- Agregação
- Herança
- Polimorfismo: sobrecarga, sobreposição
- Classes e métodos abstratos
- Interfaces

<span id="page-2-0"></span>

## Princípio do privilégio mínimo

"Every program and every privileged user of the system should operate using the least amount of privilege necessary to complete the job."

(Jerome Saltzer, 1974)

Fornecer o mínimo de recursos necessários para que uma tarefa seja completada é uma boa prática de projeto de sistemas

- Evita que as coisas saiam do controle, seja por erros de boa fé (bugs) ou má fé (ataques)

# Princípio do privilégio mínimo

Já vimos um exemplo deste princípio em ação no Java:

- Visibilidade de métodos e atributos
	- <sup>I</sup> Utilizado para limitar interfaces para interação de uma classe com outras
	- <sup>I</sup> Evita que classes sejam manipuladas de maneira arbitrária e fiquem em estado inconsistente

Outro recurso de Java que segue esta filosofia: a palavra-chave final

- Significa que "algo" não pode ser modificado

### Atributos finais

- Atributos finais não podem ser modificados

<sup>I</sup> Variáveis e objetos só podem ser inicializados, na descrição da classe ou nos construtores

```
public class Pessoa {
    public String nome;
    public final int anoNasc;
    Pessoa( String nome, int anoNasc ) {
        this.nome = nome;
        this.anoNasc = anoNasc;
    }
}
Pessoa alguem = new Pessoa( "Zé da Silva", 1945 );
alguem.nome = "José da Silva";
alguem.anoNasc = 1950; // erro de compilação
```
### Atributos finais

- Para atributos que são tipos primitivos (int, float, ...), o valor nunca pode ser modificado
- Para atributos objetos, a referência nunca pode ser modificada, mas o objeto em si pode

```
public class Pessoa {
    public String nome;
    public final Pessoa pai;
    Pessoa( String nome, Pessoa pai ) {
        this.nome = nome;
        this.pai = \overline{pai};
    }
}
Pessoa ze = new Pessoa ("Zé das Couves", null );
Pessoa ze_filho = new Pessoa ("Zé das Couves Filho", ze);
ze_filho.pai.nome = "José das Couves";
System.out.println( ze.nome );
Pessoa ze_fake = new Pessoa ("Zé das Couves Fake", null );
  filho.pai = ze faki
```
### Atributos finais

- Para atributos que são tipos primitivos (int, float, ...), o valor nunca pode ser modificado
- Para atributos objetos, a referência nunca pode ser modificada, mas o objeto em si pode

```
public class Pessoa {
    public String nome;
    public final Pessoa pai;
    Pessoa( String nome, Pessoa pai ) {
        this.nome = nome;
        this.pai = \overline{pai};
    }
}
Pessoa ze = new Pessoa ("Zé das Couves", null );
Pessoa ze_filho = new Pessoa ("Zé das Couves Filho", ze);
ze.nome = "José das Couves";
System.out.println( ze_filho.pai.nome );
Pessoa ze_fake = new Pessoa ("Zé das Couves Fake", null );
  filho pai = ze faki
```
### Métodos finais

}

}

- Métodos finais não podem ser sobrepostos <sup>I</sup> Implementação de um método final em uma classe tem que ser herdada por todas as subclasses public class Pessoa { String nome; public final void dizerNome() { System.out.println( "Meu nome é " + nome ); } } public class Aluno extends Pessoa { public void dizerNome() { System.out.println( "Meu nome é " + nome  $eu$  sou aluno"):

### Classes finais

#### - Classes finais não podem ser estendidas

- <sup>I</sup> Nenhuma classe herda de uma classe final
- <sup>I</sup> Utilizada por exemplo em classes importantes do Java, como System ou String
	- <sup>I</sup> Segurança
	- **Eficiência**

<span id="page-9-0"></span>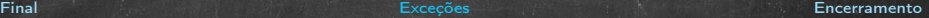

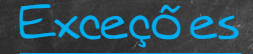

I

- Uma exceção é uma representação de um problema que ocorreu durante a execução de um comando
- Exceções são uma forma mais sistemática e menos intrusiva de lidar com comportamentos imprevistos do código
	- <sup>I</sup> Tratamento de exceção: fluxo de código paralelo, "descendo" na pilha de execução
	- **Blocos try/catch/finally, comando throw**

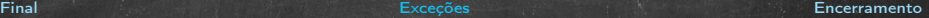

## Exceções

- Uma exceção é uma representação de um problema que ocorreu durante a execução de um comando
	- **DBjeto da classe Exception ou alguma suBclasse**
- Exceções são uma forma mais sistemática e menos intrusiva de lidar com comportamentos imprevistos do código
	- <sup>I</sup> Tratamento de exceção: fluxo de código paralelo, "descendo" na pilha de execução
	- ▶ Blocos try/catch/finally, comando throw

# Exceções

#### Exemplo:

```
public class Pessoa {
    private String nome;
    private Pessoa pai;
    public String getNome() { return nome; }
   public String getNomeDoPai() {
```

```
return pai.getNome(); // e se pai = null?
```

```
}
```
}

```
Pessoa ze = new Pessoa ("Zé das Couves", null );
System.out.println( ze.getNomeDoPai() );
```
## Exceções

#### Exemplo:

```
public class Pessoa {
    private String nome;
    private Pessoa pai;
    public String getNome() { return nome; }
    public String getNomeDoPai() {
        if( pai != null )return pai.getNome();
        else return ""; // bom retorno?
    }
}
```
Pessoa ze = new Pessoa ("Zé das Couves", null ); System.out.println( ze.getNomeDoPai() );

## Exceções

#### Exemplo:

```
public class Pessoa {
    private String nome;
    private Pessoa pai;
    public String getNome() { return nome; }
    public String getNomeDoPai() {
```

```
return pai.getNome();
```

```
}
```

```
try {
```
}

```
Pessoa ze = new Pessoa ("Zé das Couves", null );
    System.out.println( ze.getNomeDoPai() );
} catch (NullPointerException e) {
   System.out.println( "sem pai" );
}
```
## Exceções

#### Exemplo:

```
public class Pessoa {
    private String nome;
    private Pessoa pai;
    public String getNome() { return nome; }
    public String getNomeDoPai() {
```

```
return pai.getNome();
```

```
}
```

```
try {
```
}

```
Pessoa ze = new Pessoa ("Zé das Couves", null );
    System.out.println( ze.getNomeDoPai() );
} catch (NullPointerException e) { // todo NullPointer é pai nulo?
   System.out.println( "sem pai" );
}
```
### Exceções

Em Java existem dois tipos de exceções: não-verificada Utilizadas devido a erros de programação; podem acontecer em quase qualquer lugar - Principal caso: RuntimeException e derivadas (como NullPointerException) - Métodos não são forçados a tratá-las (podem causar interrupção imprevista) verificada Ressaltam comportamentos pontuais imprevistos - Métodos que geram a exceção devem

- possuir uma cláusula throws
- Métodos têm duas opções: ou tratam a exceção (em um bloco try-catch) ou deixar passar com uma cláusula throws

## Exceções

Podemos criar nossas próprias classes de exceção!

- Diferenciação casos excepcionais, possíveis no nosso código, de casos mais gerais
- Tratamento particularizado destes erros

Como fazer isto?

- Basta criar a classe herdando da classe Exception ou suas subclasses
	- <sup>I</sup> (para exceções não-verificadas, da classe RuntimeException)

## Exceções

#### Exemplo:

```
public class SemPaiException extends Exception {
    SemPaiException( String message ) {
        super(message);
    }
}
public class Pessoa {
    private String nome;
    private Pessoa pai;
    public String getNome() { return nome; }
    public String getNomeDoPai() throws SemPaiException {
        try {
            return pai.getNome();
        } catch ( NullPointerException e ) {
            throw new SemPaiException( e.getMessage() ) ;
        }
    }
}
```
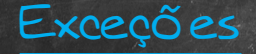

#### Exemplo:

try {

Pessoa ze = new Pessoa ("Zé das Couves", null ); System.out.println( ze.getNomeDoPai() ); } catch (SemPaiException e) { System.out.println( "sem pai" ); }

<span id="page-19-0"></span>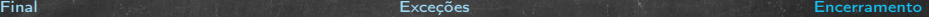

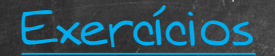

1. Modifique seu exercício 6 da aula 6, criando uma classe para representar as exceções que ocorrem quando se tenta realizar uma divisão pelo número racional 0.